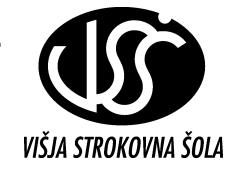

Analiza elektronskih vezij

# **14. Vaja: Meritve na operacijskem ojačevalniku**

Uporabite merilni modul z operacijskim ojačevalnikom TL 081 in izberite pripadajoče upore tako, da bo ojačanje približno 100-kratno (40 dB) - npr. upor R<sub>1</sub> = 470  $\Omega$  in upor R<sub>2</sub> = 47 k $\Omega$ .

## **1.** Sestavite merilno vezje za **neinvertirajoči** ojačevalnik

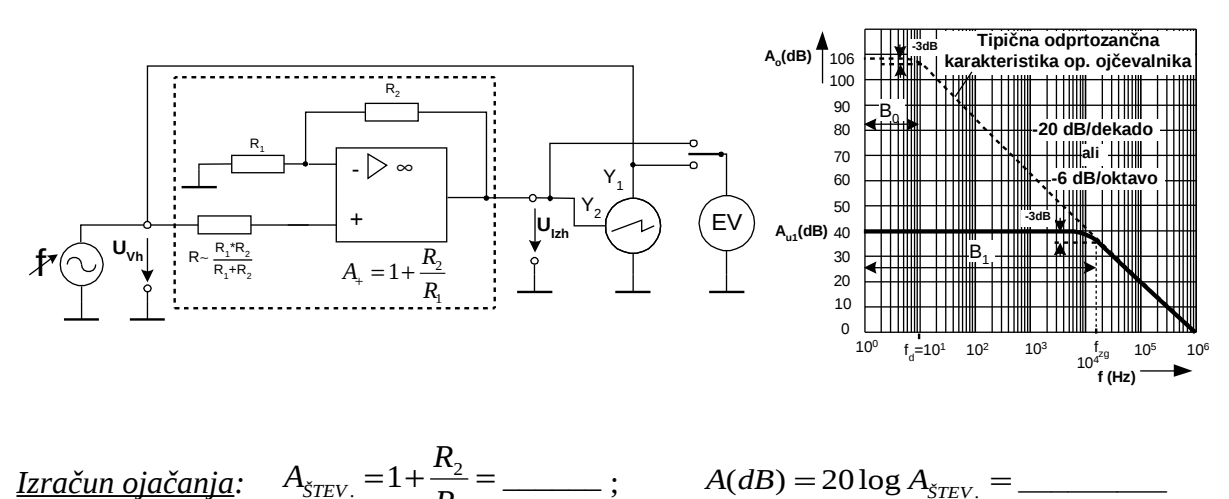

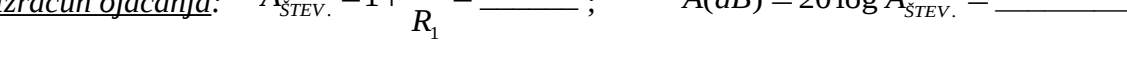

- Na generatorju nastavite frekvenco 1kHz, izberite sinusni signal in postopoma povečujte nivo vhodnega signala dokler signal na izhodu ne postane popačen (rezanje). Izmerite velikost maksimalnega vhodnega signala (brez izhodnega popačenja): *UVHmax* **=\_\_\_\_\_\_\_\_\_\_**
- Izmerite mejno frekvenco  $\Rightarrow$  ojačanje pade za **-3dB**  $(0.707 \times U_{IZHmax} =$   $f_m =$   $f_m =$
- Izmerite izhodne napetosti in fazni kot pri izbranih frekvencah iz tabele

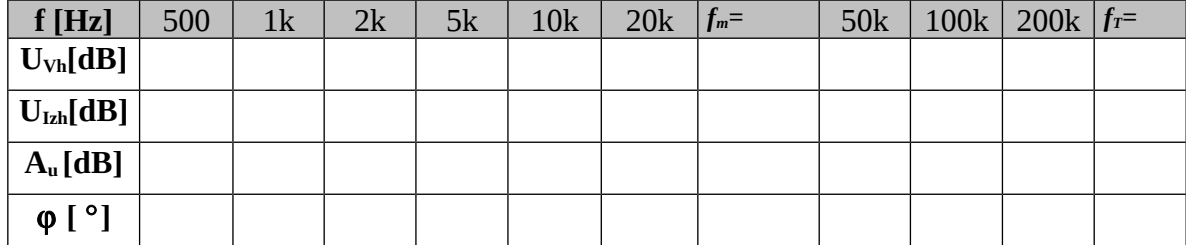

*Frekvenčna odvisnost ojačanja* 

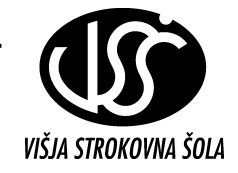

*Frekvenčna odvisnost faznega kota (neinvertirajoči ojačevalnik)*

## **2. Sestavite merilno vezje za invertirajoči ojačevalnik**

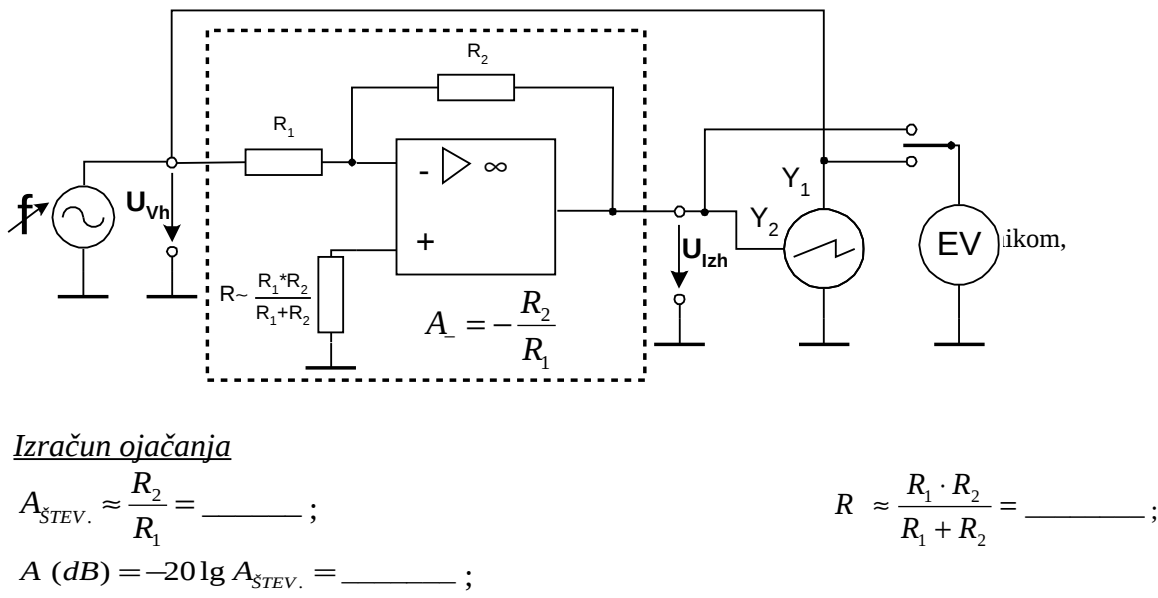

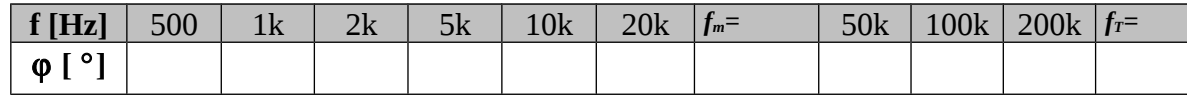

*Frekvenčna odvisnost faznega kota (invertirajoči ojačevalnik)*

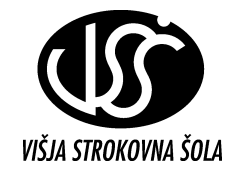

## **3. Izmerite maksimalno strmino izhodnega signala (***slew rate)*

 Na generatorju izberite pravokotni signal in nastavite tak nivo in frekvenco vhodnega signala, da dobite trapezno obliko izhodnega signala. Na osciloskopu nastavite časovno bazo tako, da je vidna ena perioda. Z horizontalnim premikanjem prikaza (*X position)* nastavite »prehod nivoja« v središčni položaj in pri kalibrirani časovni bazi ocenite strmino spremembe napetosti. Skicirajte oscilogram in SR fakor izračunajte po spodnjem obrazcu:

$$
SR_{\tau\omega_{001}} = \frac{\Delta U_{\text{izh}}}{\Delta t} = \underline{\hspace{1cm}} = \underline{\hspace{1cm}} \left[ \underline{V}_{\mu s} \right]
$$

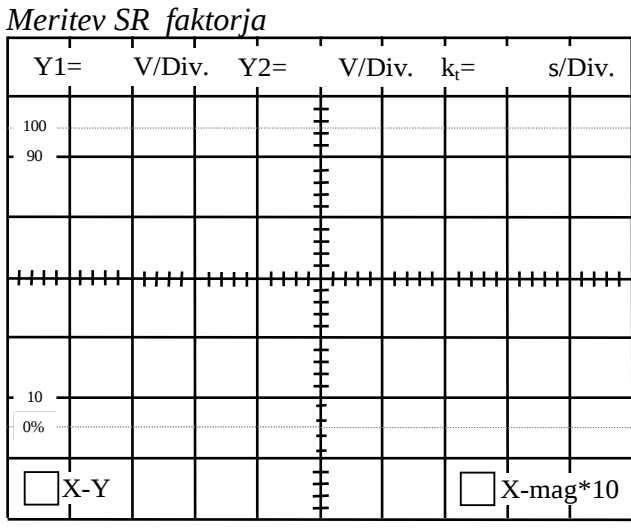

### *Tipični podatki za operacijski ojačevalnik TL081:*

 $R<sub>vh</sub> = 10<sup>12</sup>$  [Ω]  $U<sub>off set</sub> = 3$  [mV]  $I<sub>off set</sub> = 5$  [pA]  $A_0 = 1.10^5$  (pri  $\mathbf{R}_{\text{Breme}} > 2$  [kΩ]) CMMR= 86 [dB] **SR= 16 [V/**µ**s]** (pri **RBreme** >2 [kΩ]) GBW= 4 [MHz]  $t_r = 0,1[\mu s]$  U <sub>napajanje max</sub> $= +-18$  [V] Ostali podatki so na naslovu: *http://www.ti.com/sc/docs/products/analog/tl081.html*

### *Tipični podatki za operacijski ojačevalnik µA741:*

 $R_{vh}$ = 2 [MΩ] U<sub>off set</sub>= 2 [mV] I<sub>off set</sub>= 20 [nA]  $A_0 = 2.10^5$  (pri  $\bf{R}_{Breme} > 2$  [kΩ]) CMMR= 90 [dB] **SR= 0,5 [V/** $\mu$ **s] (pri**  $R_{Breme} > 2$  **[kΩ])** GBW= 1,5  $[MHz]$  t<sub>r</sub>= 0,3[µs] U <sub>napajanje max</sub>.= +-15[V] Ostali podatki so na naslovu:  *http://www.ti.com/sc/docs/products/analog/ua741.html*